# 2.69 Sürüm İçeriği

#### Sürümde Yer Alan Yenilikler

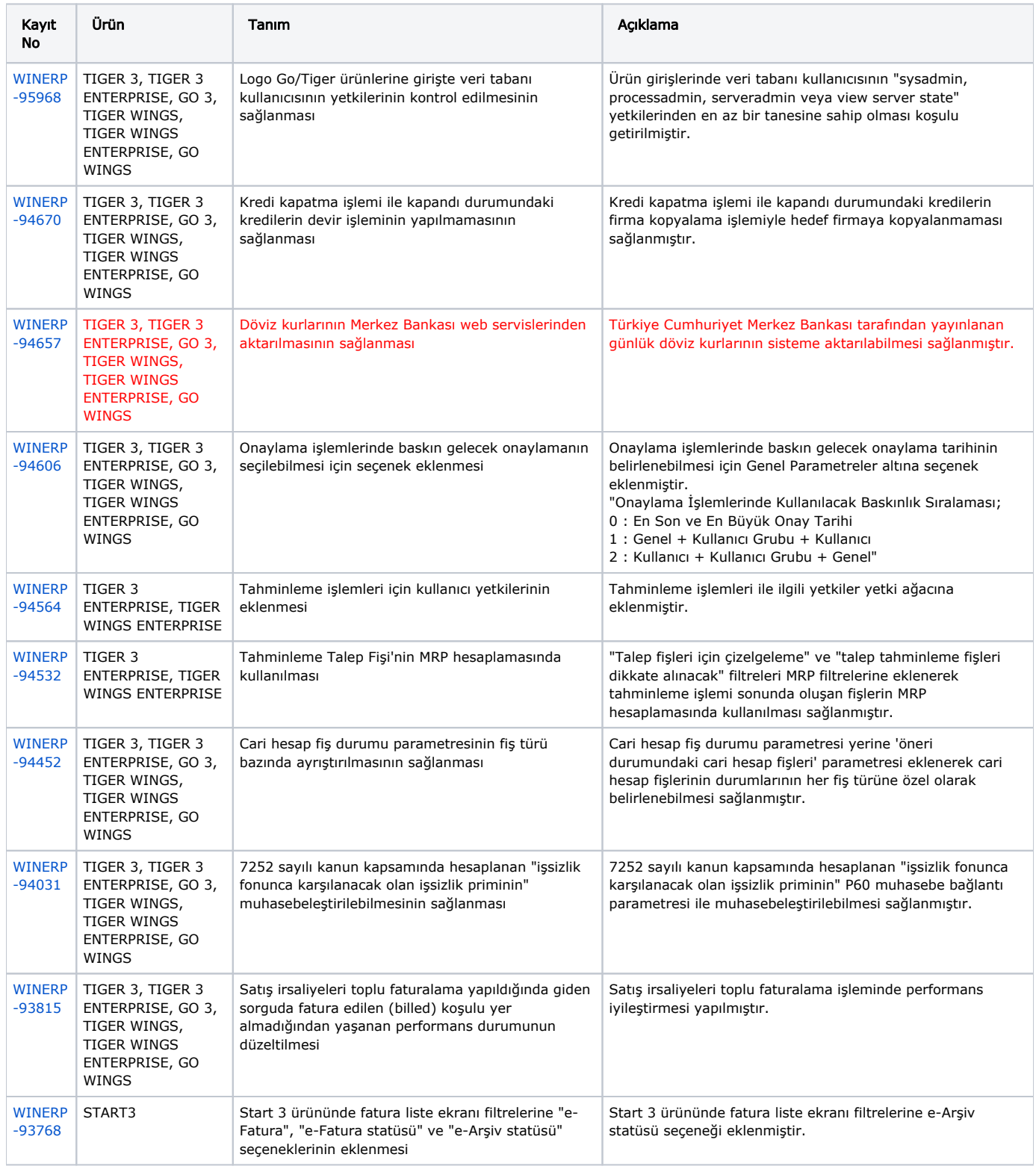

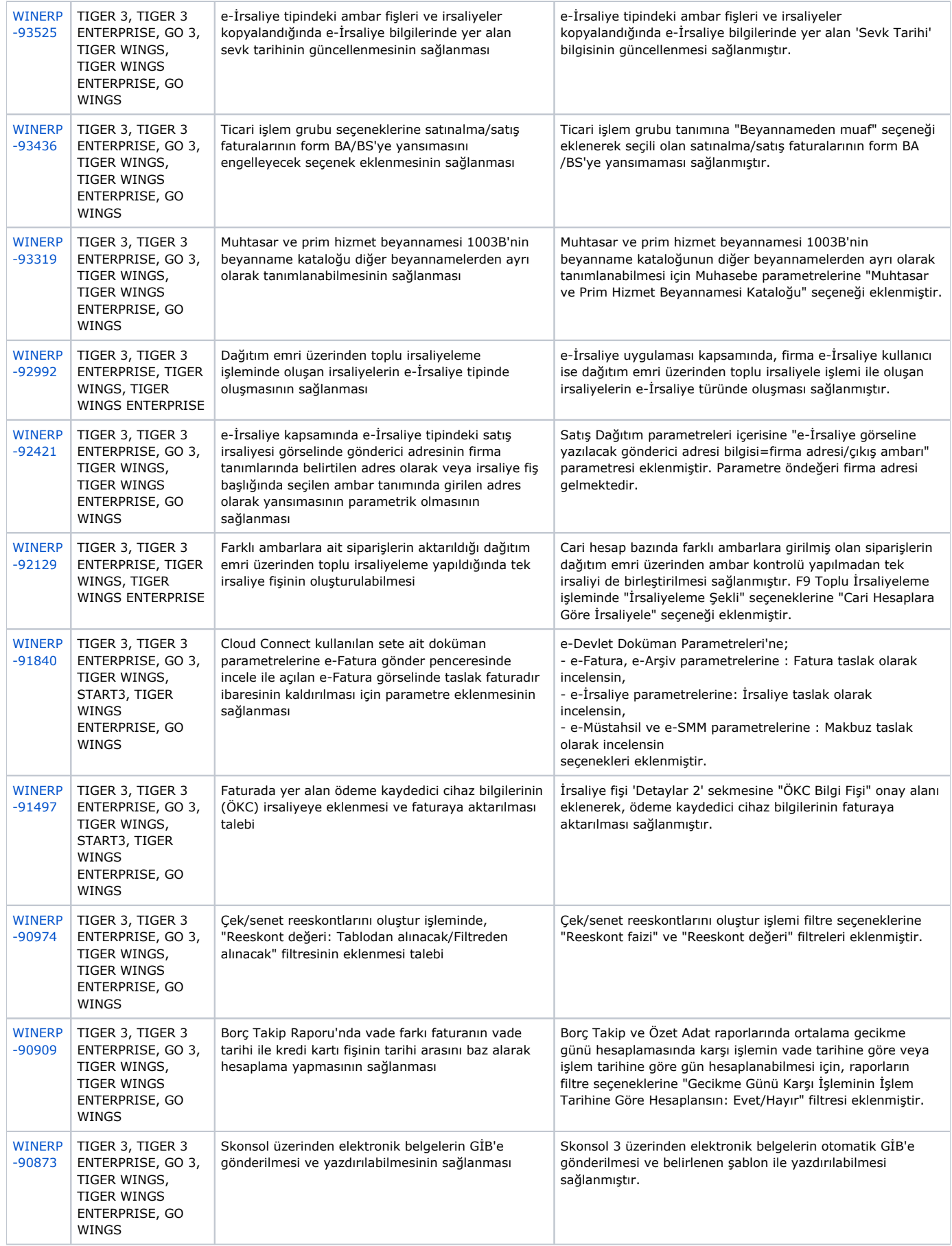

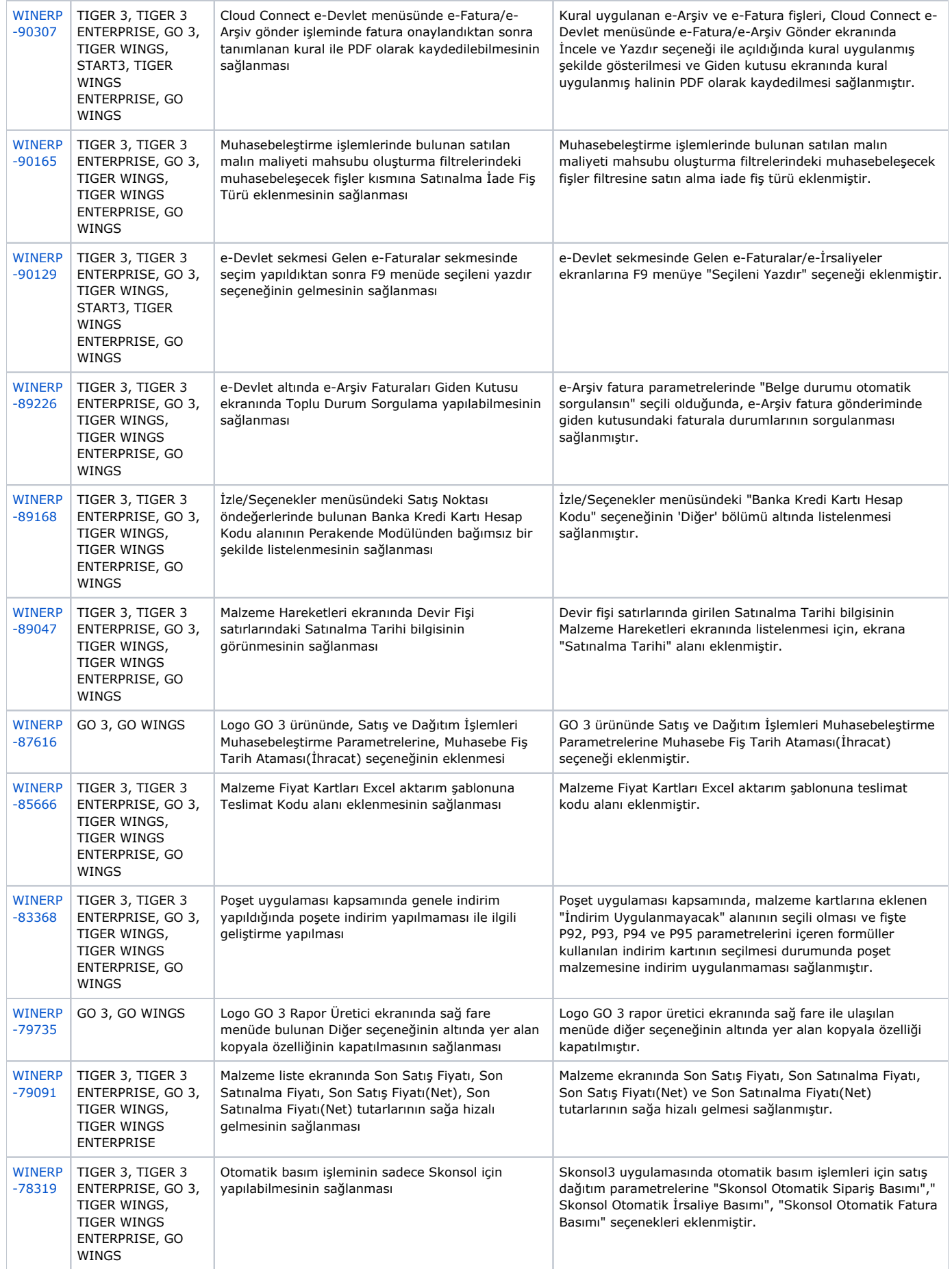

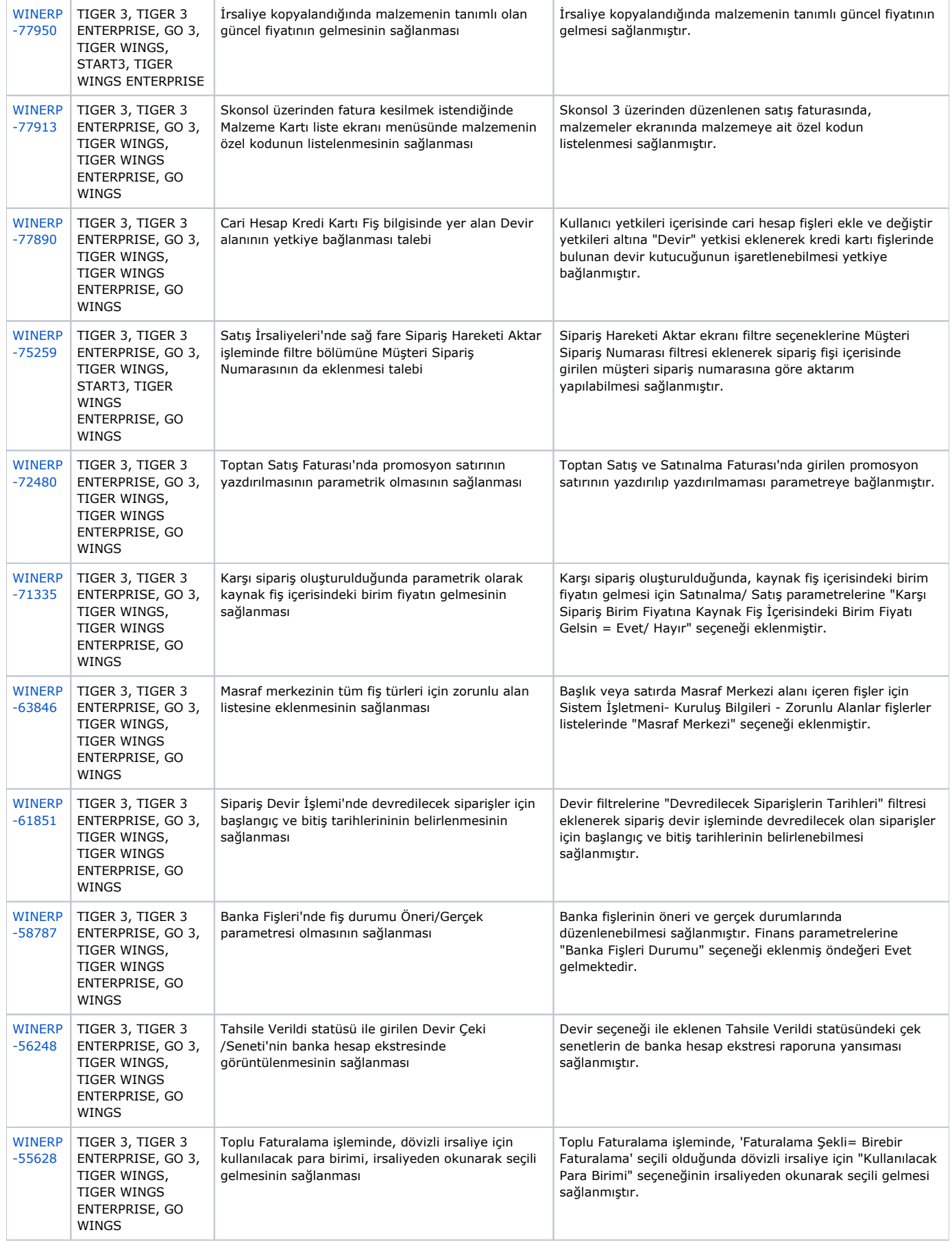

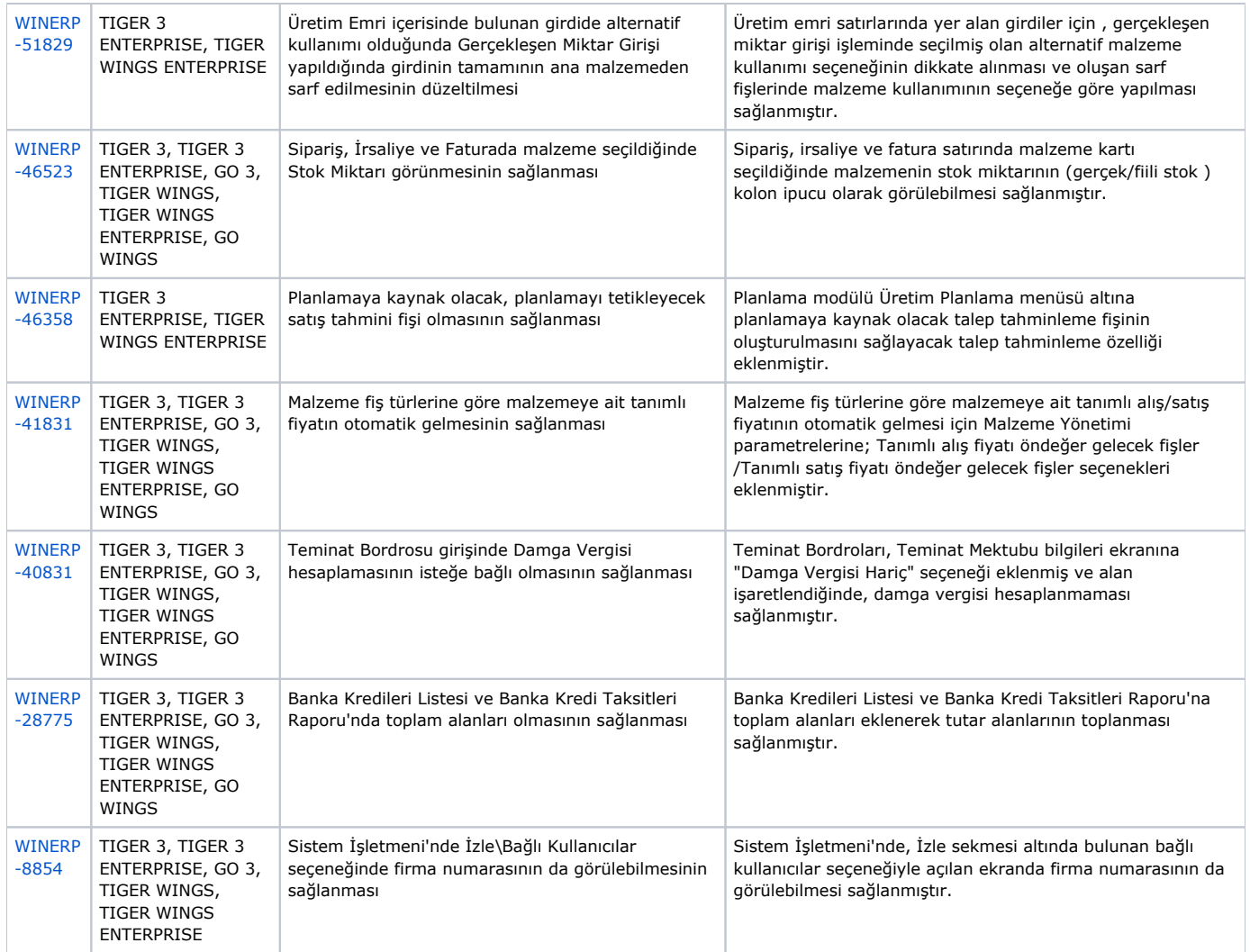

## Sürümde Yer Alan İyileştirmeler

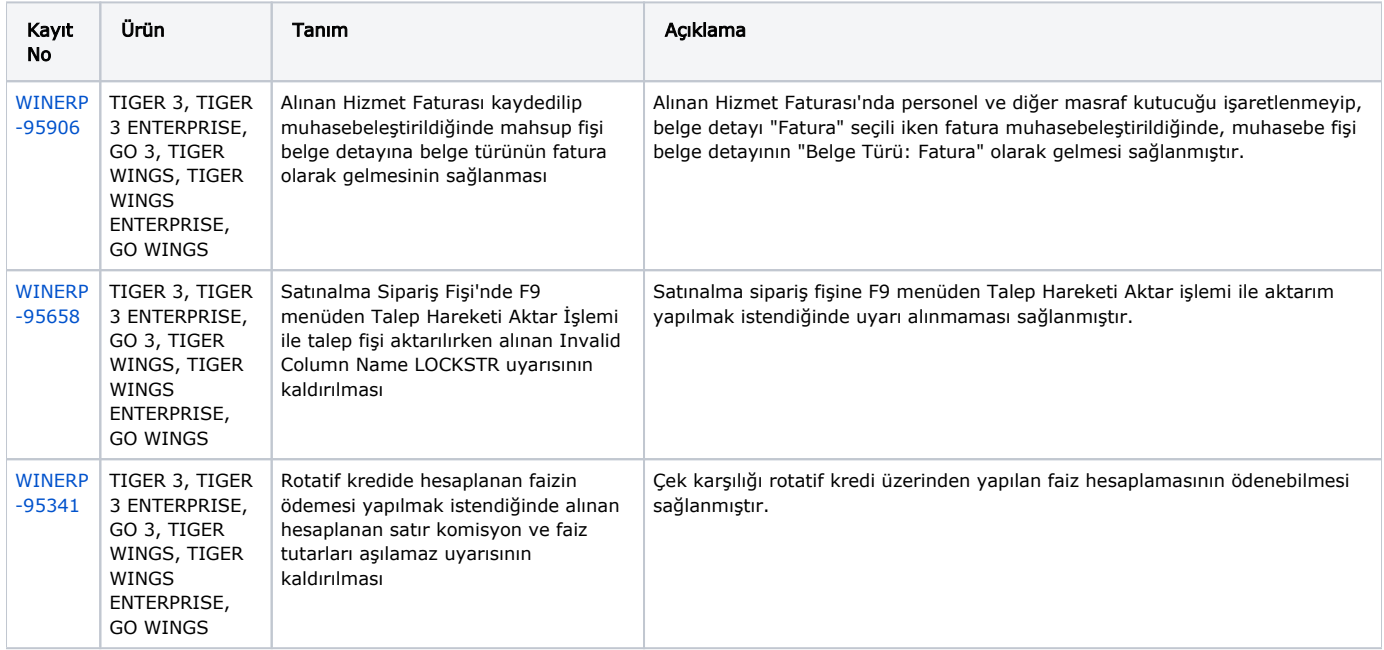

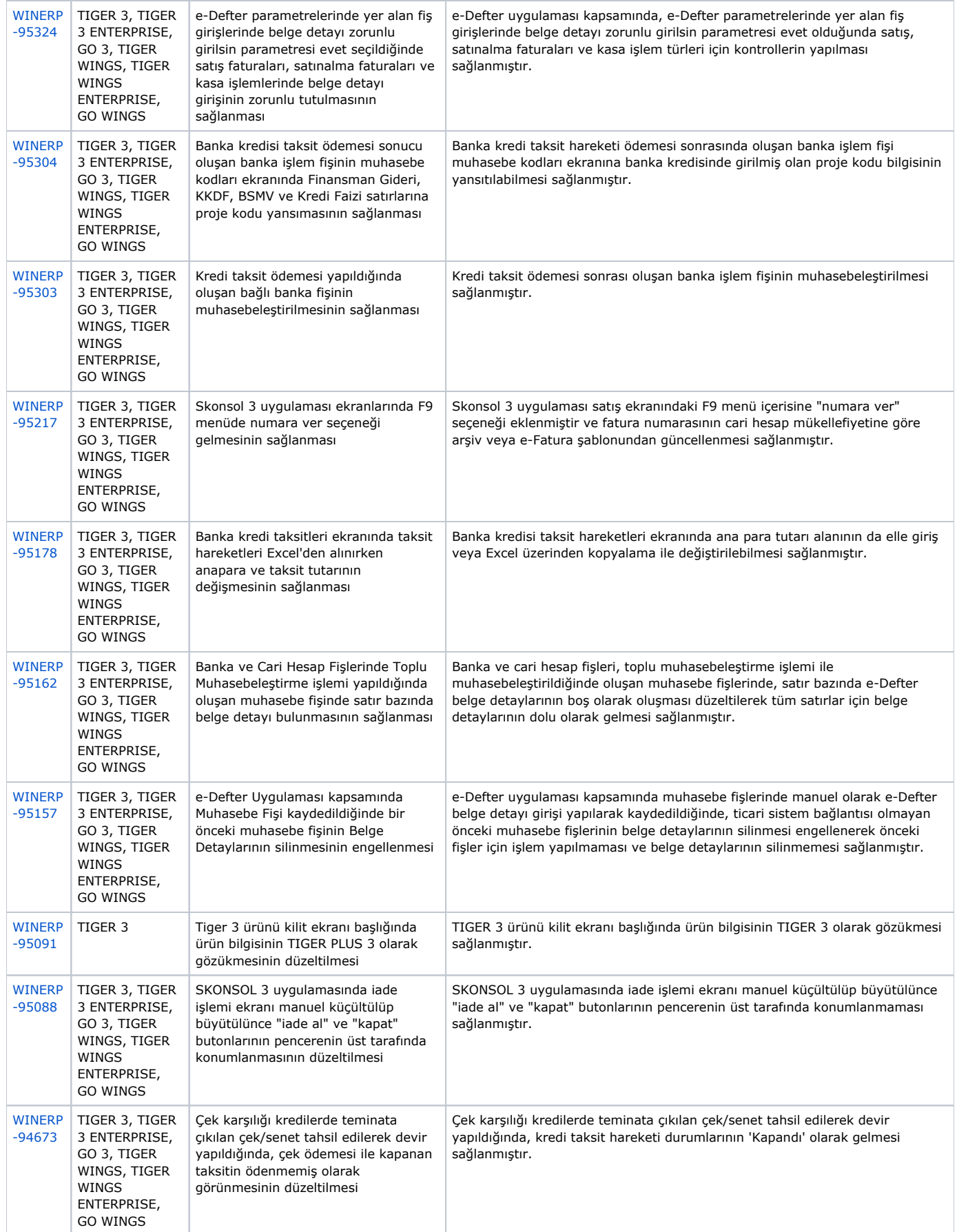

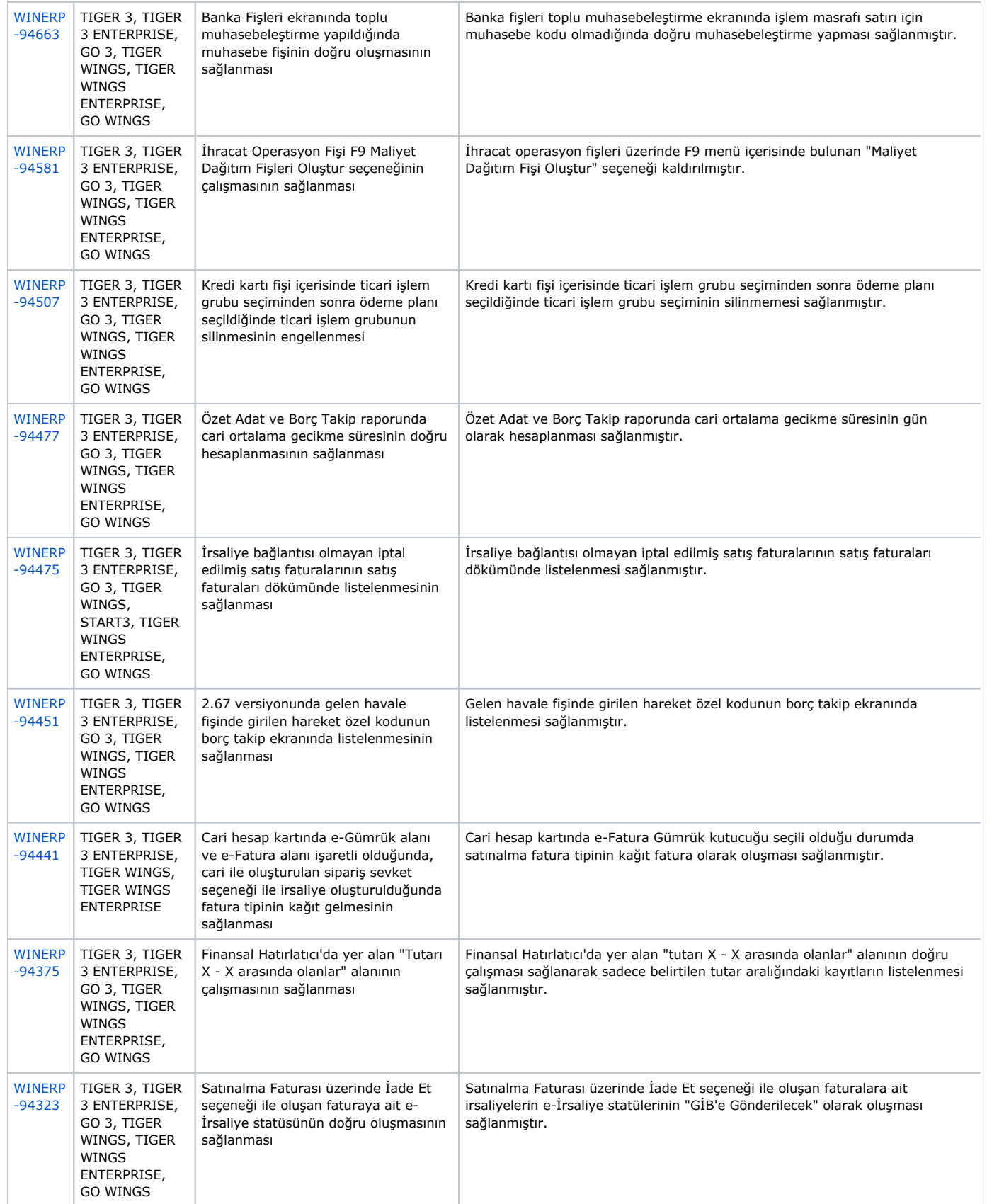

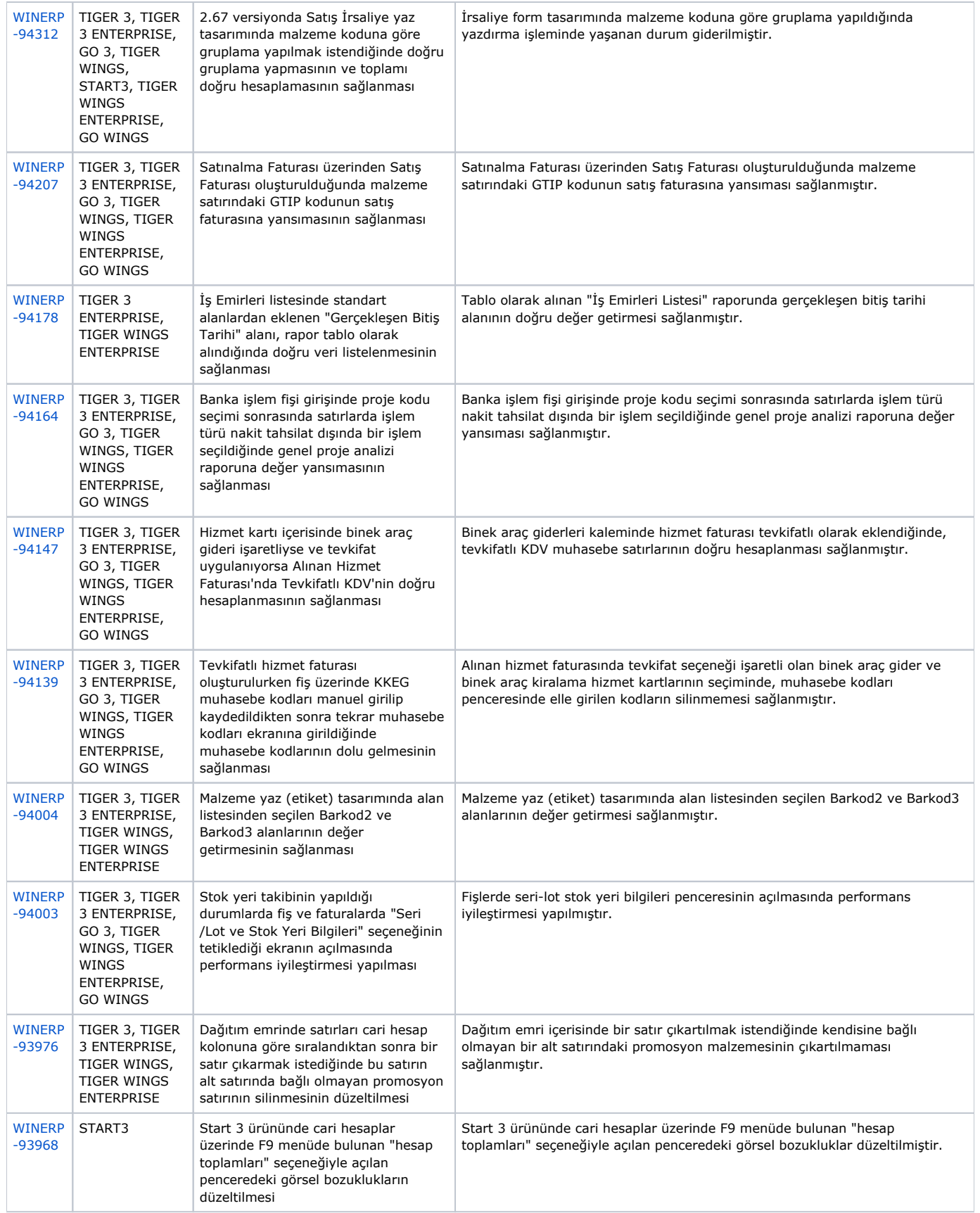

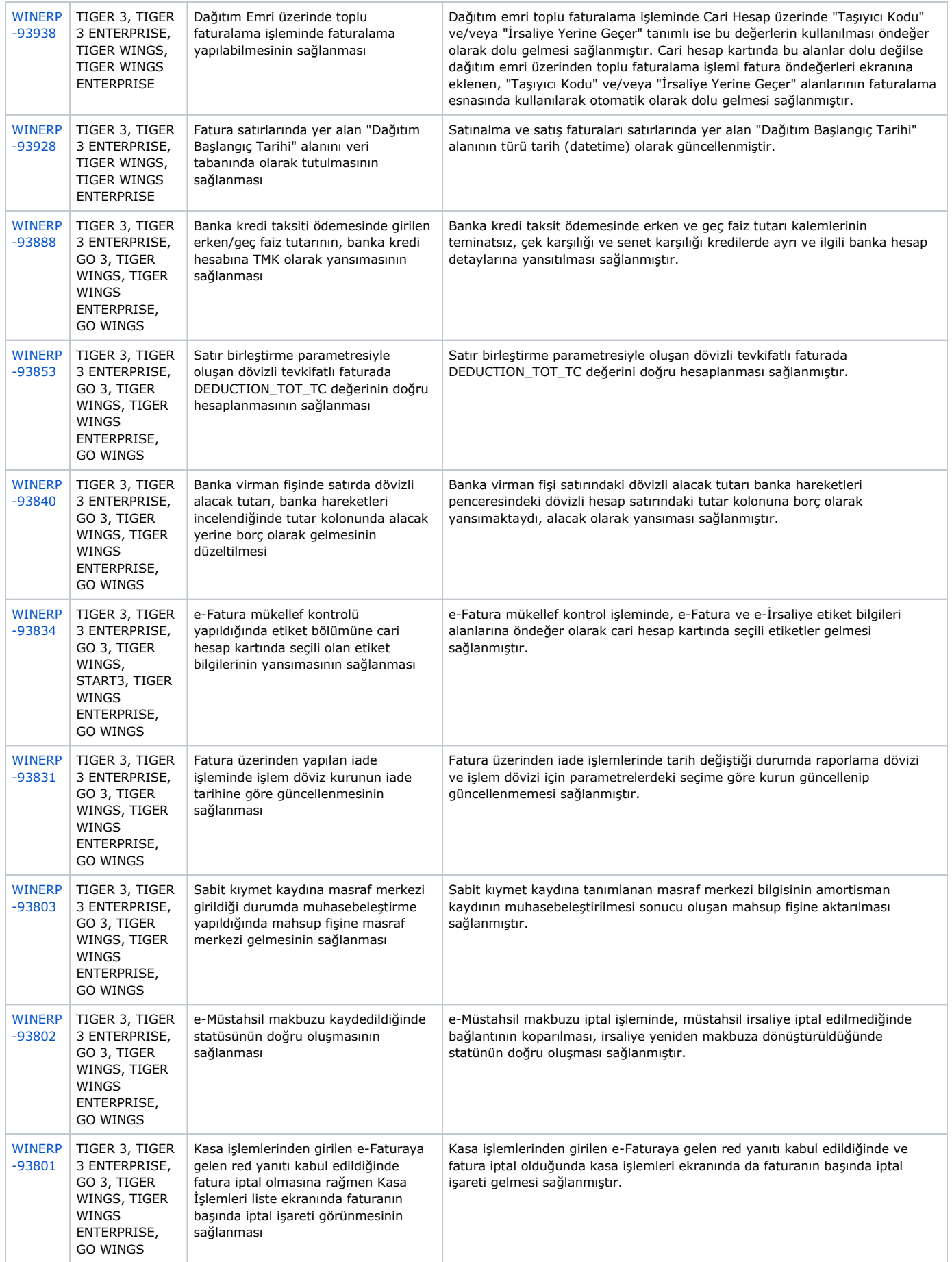

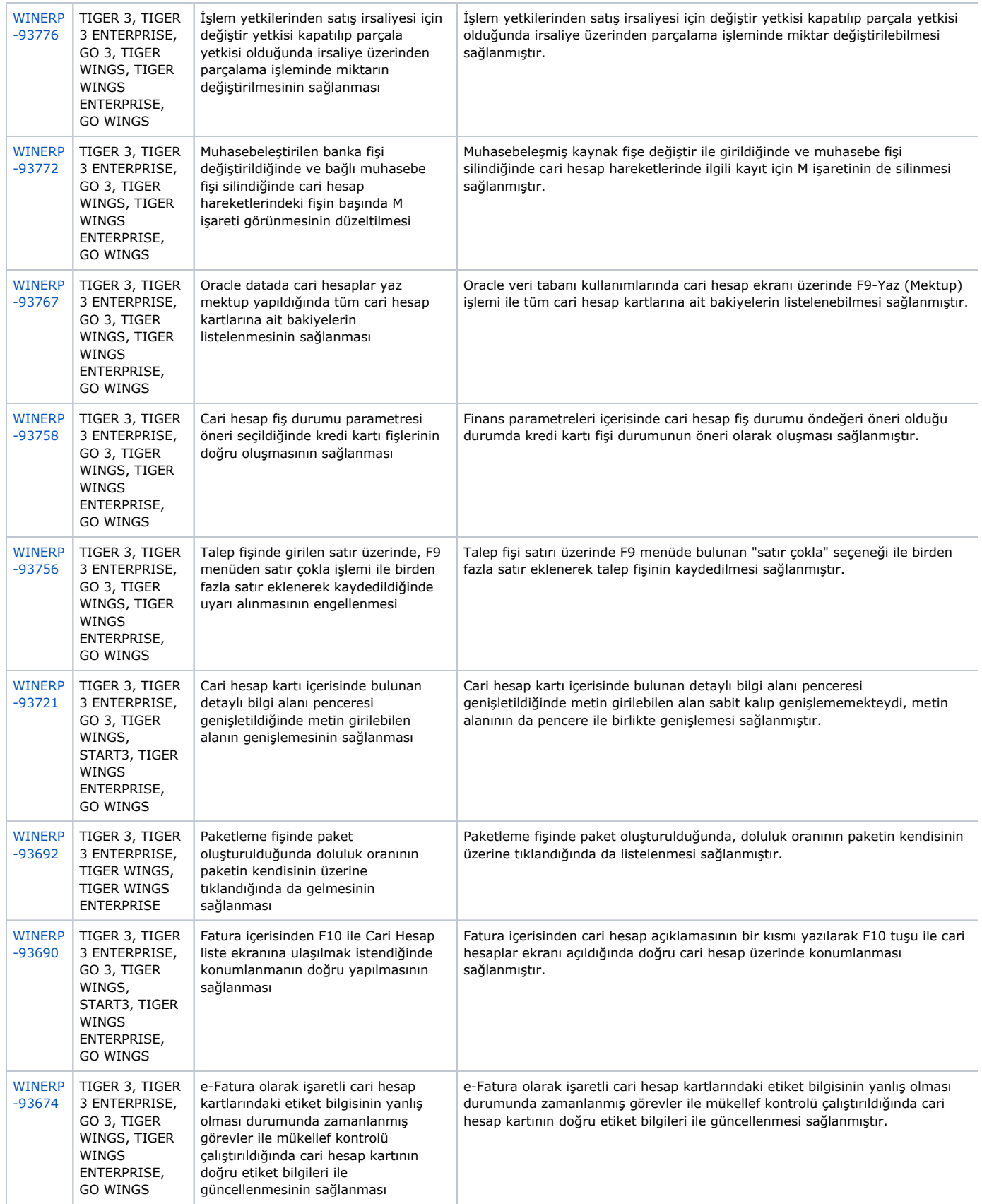

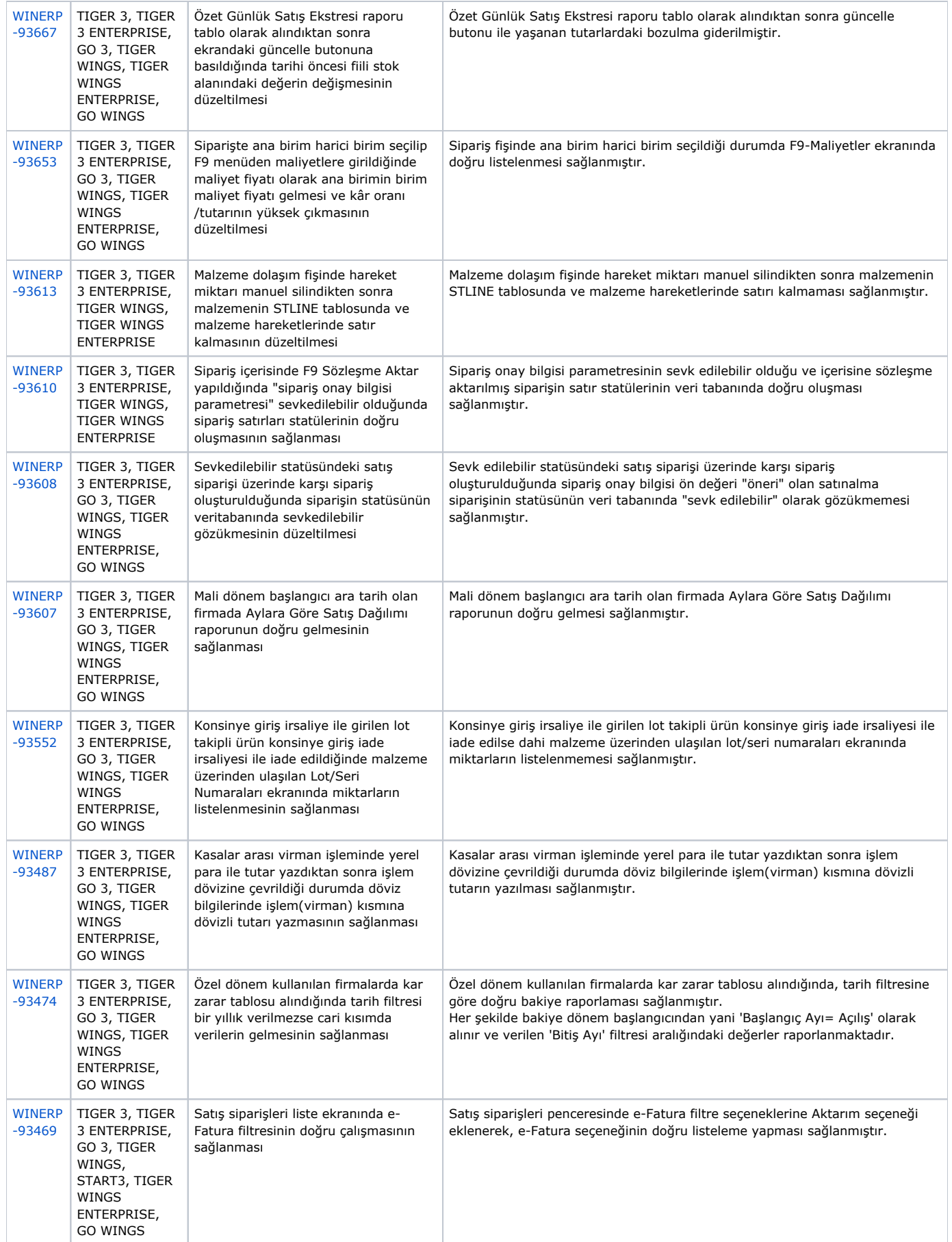

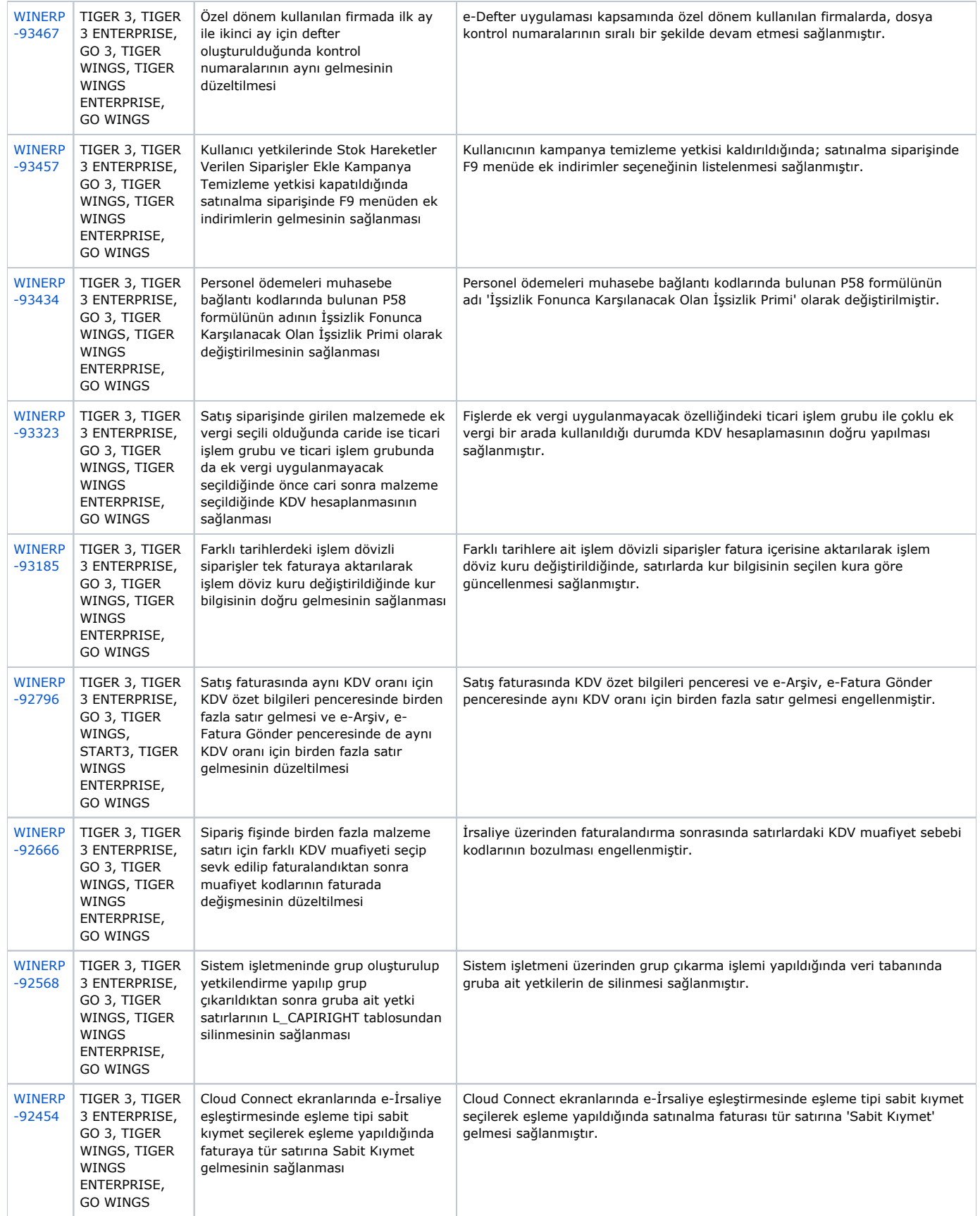

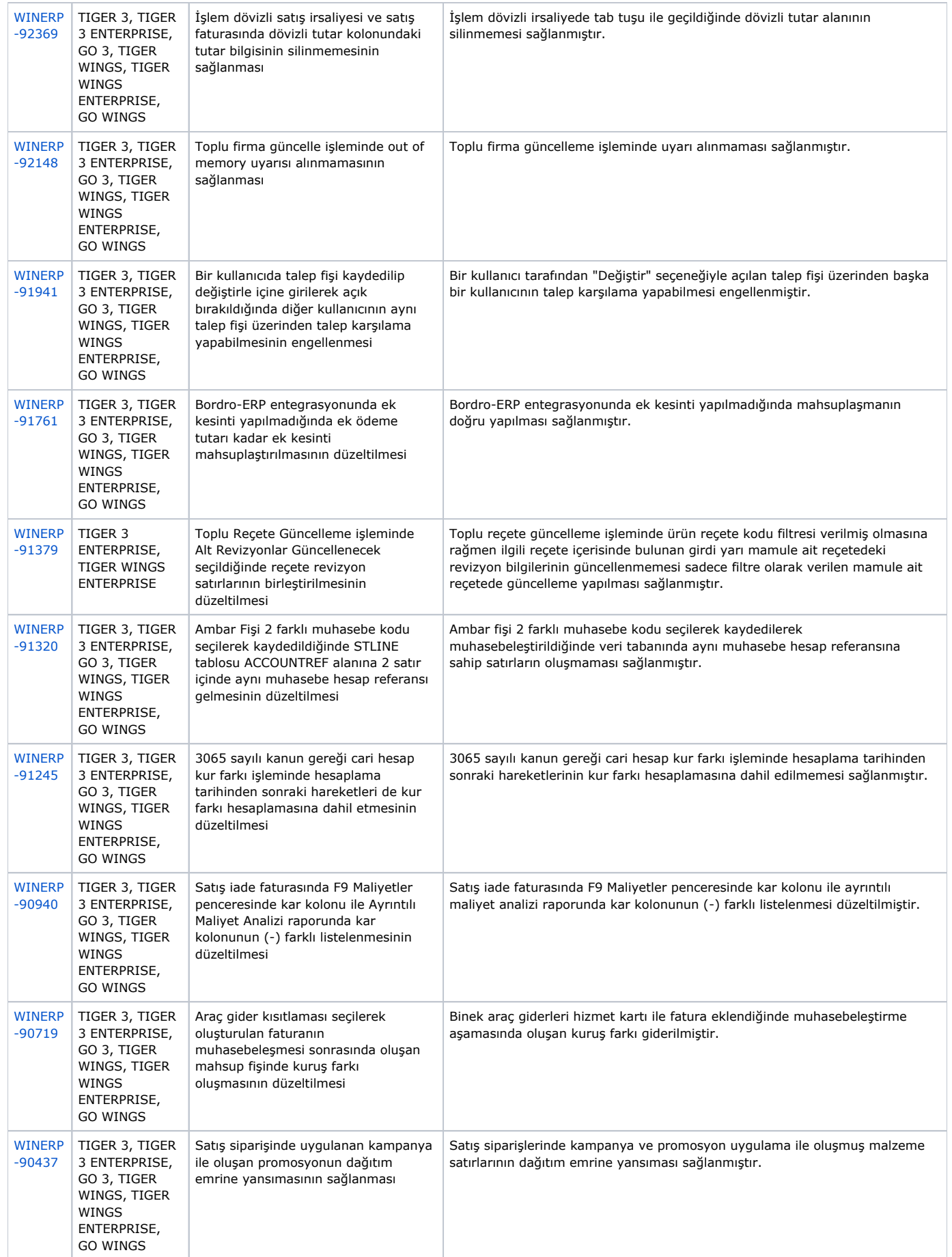

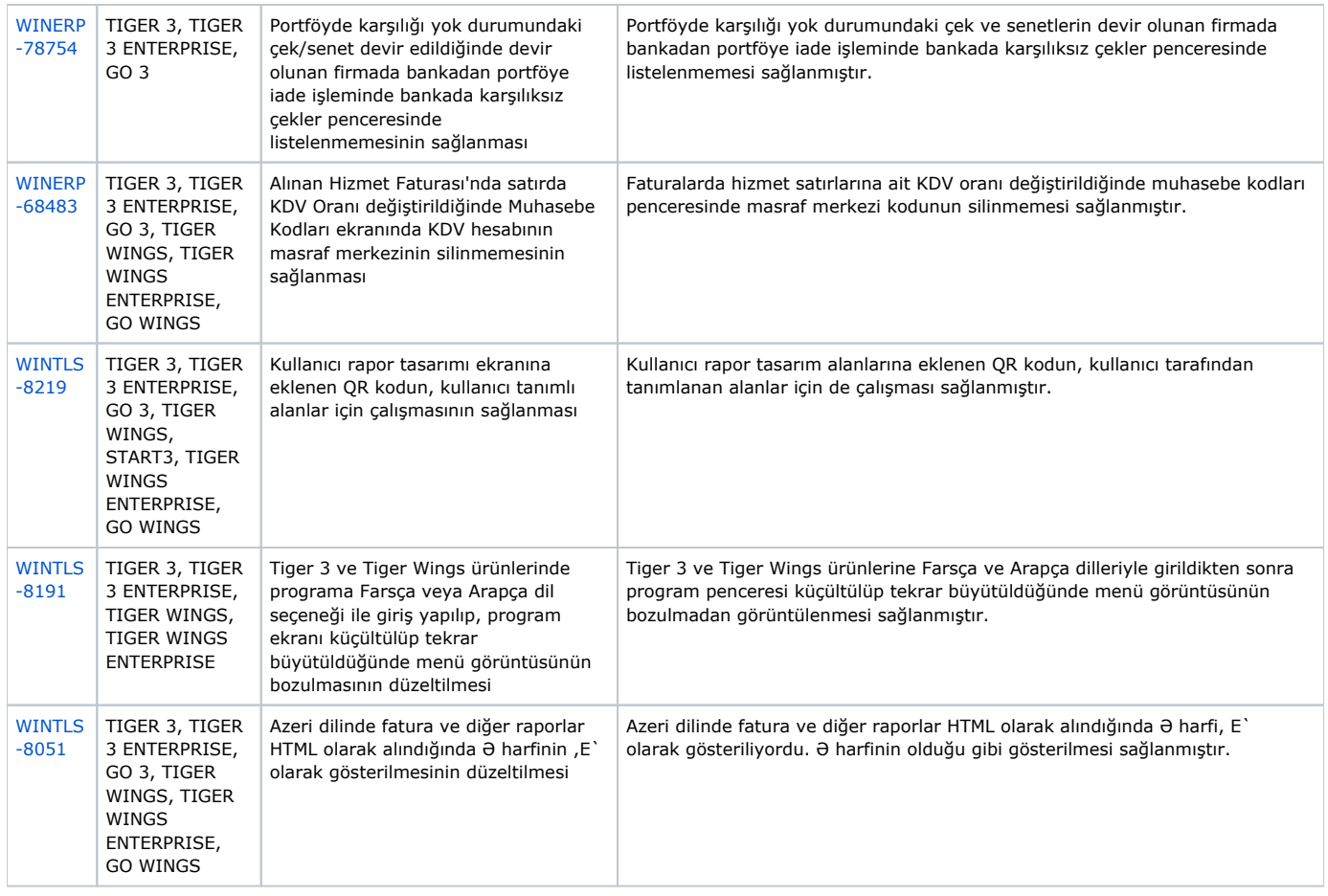

#### **ExcelTrans**

#### Sürümde Yer Alan Yenilikler

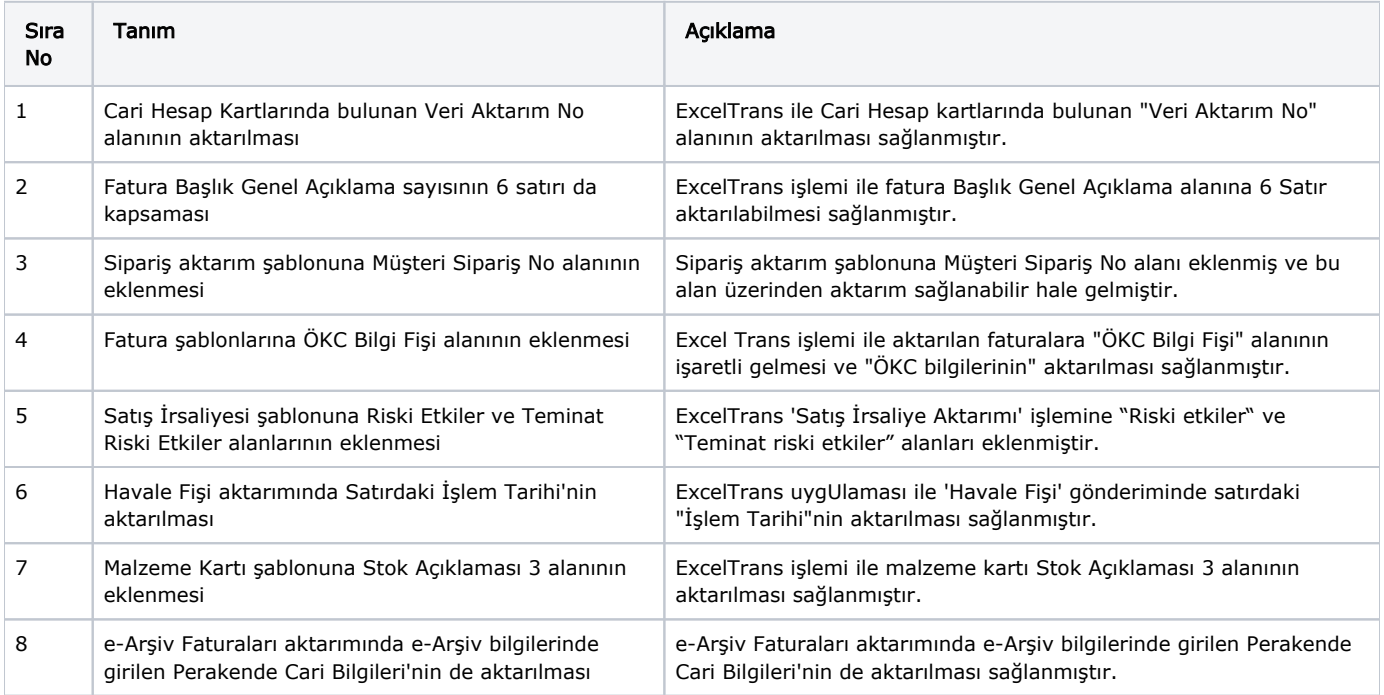

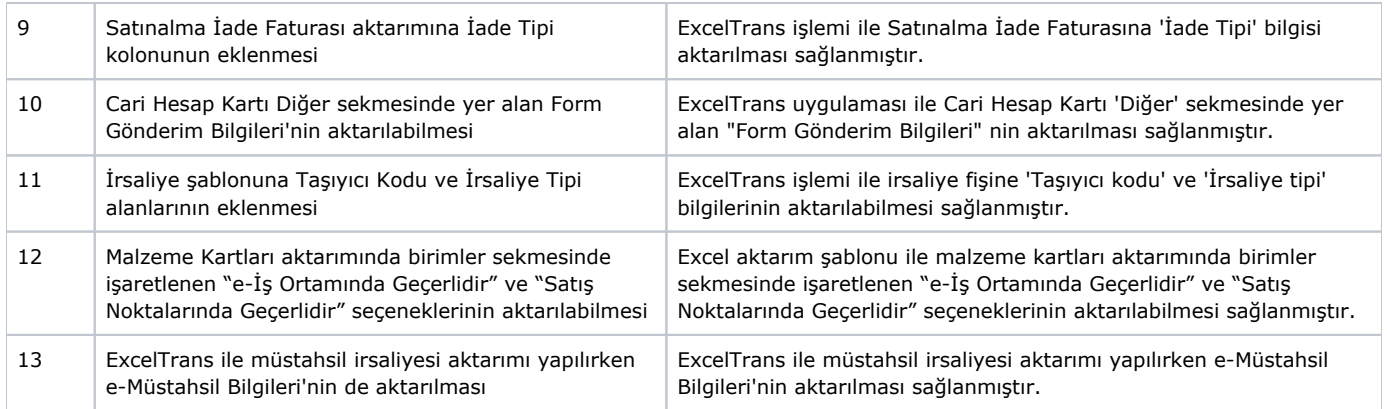

### Sürümde Yer Alan İyileştirmeler

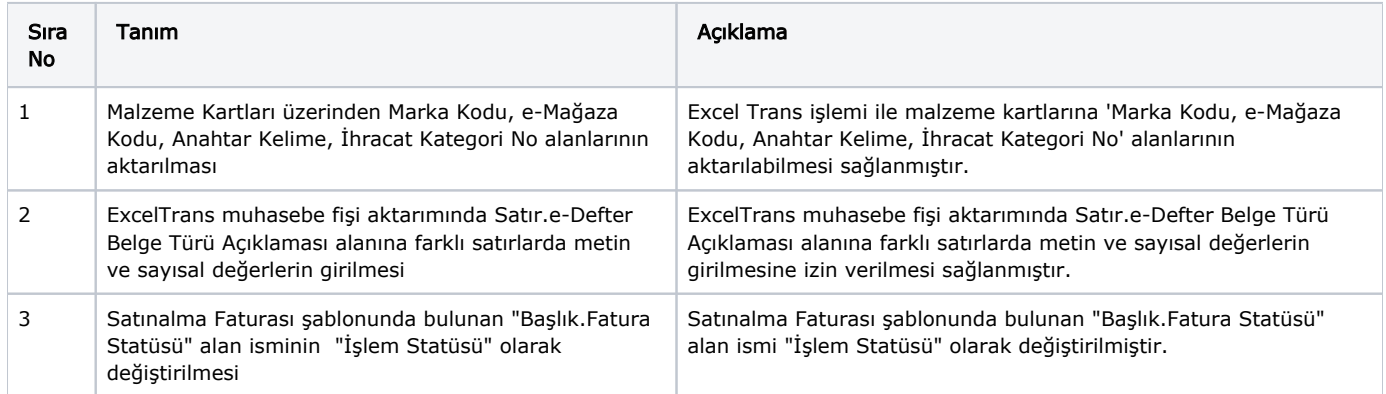